# **Foreman - Feature #12372**

## **Support Azure as a compute resource**

11/02/2015 12:16 PM - Chris Edester

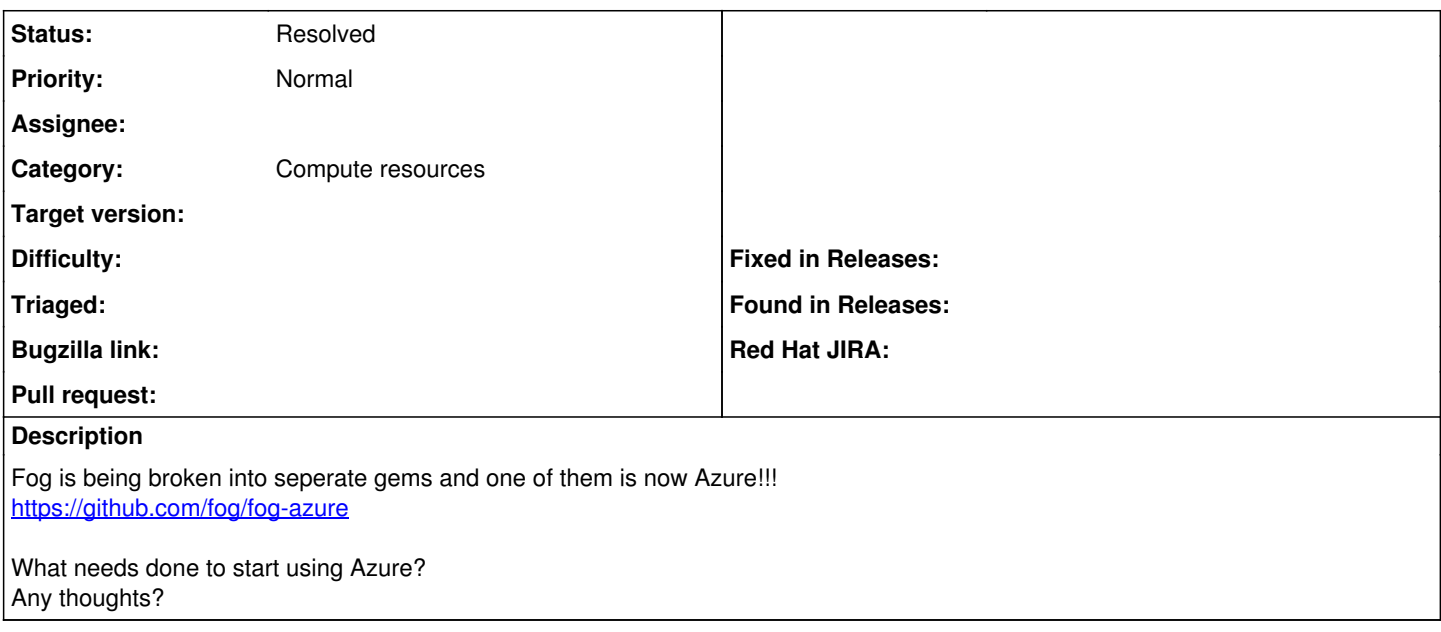

### **History**

## **#1 - 11/03/2015 02:56 AM - Dominic Cleal**

*- Category set to Compute resources*

We'd encourage this to be written as a plugin, which can add new compute resources. We've already got foreman\_digitalocean, foreman\_one and foreman\_xen - I'd look at the DO plugin as a good template.

The plugin would just need to depend on fog-azure in its gemspec file.

[http://projects.theforeman.org/projects/foreman/wiki/How\\_to\\_Create\\_a\\_Plugin](http://projects.theforeman.org/projects/foreman/wiki/How_to_Create_a_Plugin) has general information for setting up a plugin, including a template plugin.

#### **#2 - 02/15/2016 06:24 AM - Duncan Innes**

Is there any progress on this topic?

Asking because I know there is a growing customer need for this in the downstream Sat6.

#### **#3 - 06/23/2016 02:50 AM - Timo Goebel**

Duncan Innes wrote:

Is there any progress on this topic?

Yes. Please see:

[https://github.com/theforeman/foreman\\_azure](https://github.com/theforeman/foreman_azure)

## **#4 - 08/04/2016 01:29 PM - Chris Edester**

Close this please.

## **#5 - 08/08/2016 03:02 AM - Dominic Cleal**

*- Status changed from New to Resolved*